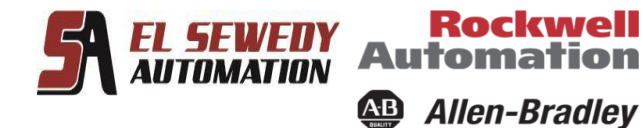

**SIEMENS** Ingenuity for life

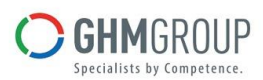

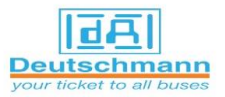

# **Human Machine Interface (HMI) WinCC flexible SIEMENS & SIEMENS WinCC SCADA**

## **Course Description**

This training course provides you a system overview of HMI SIEMENS and SCADA WinCC with emphasis on its capabilities and special features. Detailed configuration procedures will be studied in an order compatible with the typical development of an industrial application. Trainee will learn the correct development process beginning with creating a project and concluding with reporting, printing and download program to HMI. Examples of programs that can be written to take advantage of WinCC flexible and SCADA WinCC.

## **Target Audience**

Programmers, commissioning engineers, service personal and configuring engineers.

## **Pre-requisites**

- Basic computer skills with Windows 7 very helpful.
- Few classic control experience or knowledge.

العنوان: 27 ش عرابى، مكتب (706) االزبكية، -11111 القاهرة. تليفون: 25763462 2 )20(  $(20)$  2 25763463  $:$  فاكس

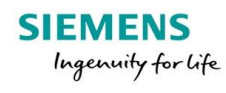

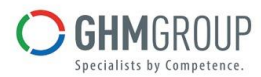

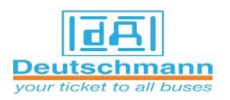

### **Duration**

*SEWENY* 

• **Class room:** 5 days, 6 hours/day.

**Rockwell** 

**Allen-Bradley** 

Automation

• **On line:** 10 days, 3 hours/day.

 $AE$ 

## **Course Outline**

- Introduction to WinCC System
- WinCC Explore (Creating Single User Project)
- Create SCADA WinCC flexible tags PLC symbol table.
- Establish communications with the PLC.
- Integrate components between SCADA WinCC and PLC.
- Graphic design.
- Basics of Global Script.
- Making Objects Dynamic.
- Testing functions with variable simulation.
- Menus and Toolbars customized.
- Logging and displaying tags.
- Recipes.
- Structures and faceplates.
- Alarms.
- Configure, archive and display Trends & Tables.
- Print Reports.
- transferring project to HMI device.
- Introduction to SIMATIC WinCC SCADA via TIA PORTAL V15.

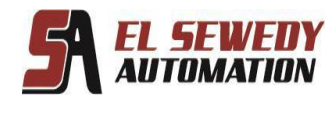

**Rockwell Automation** Allen-Bradley

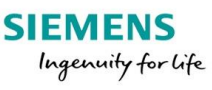

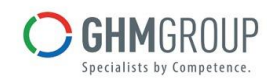

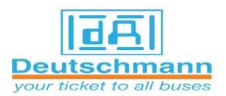

## **Course Agenda**

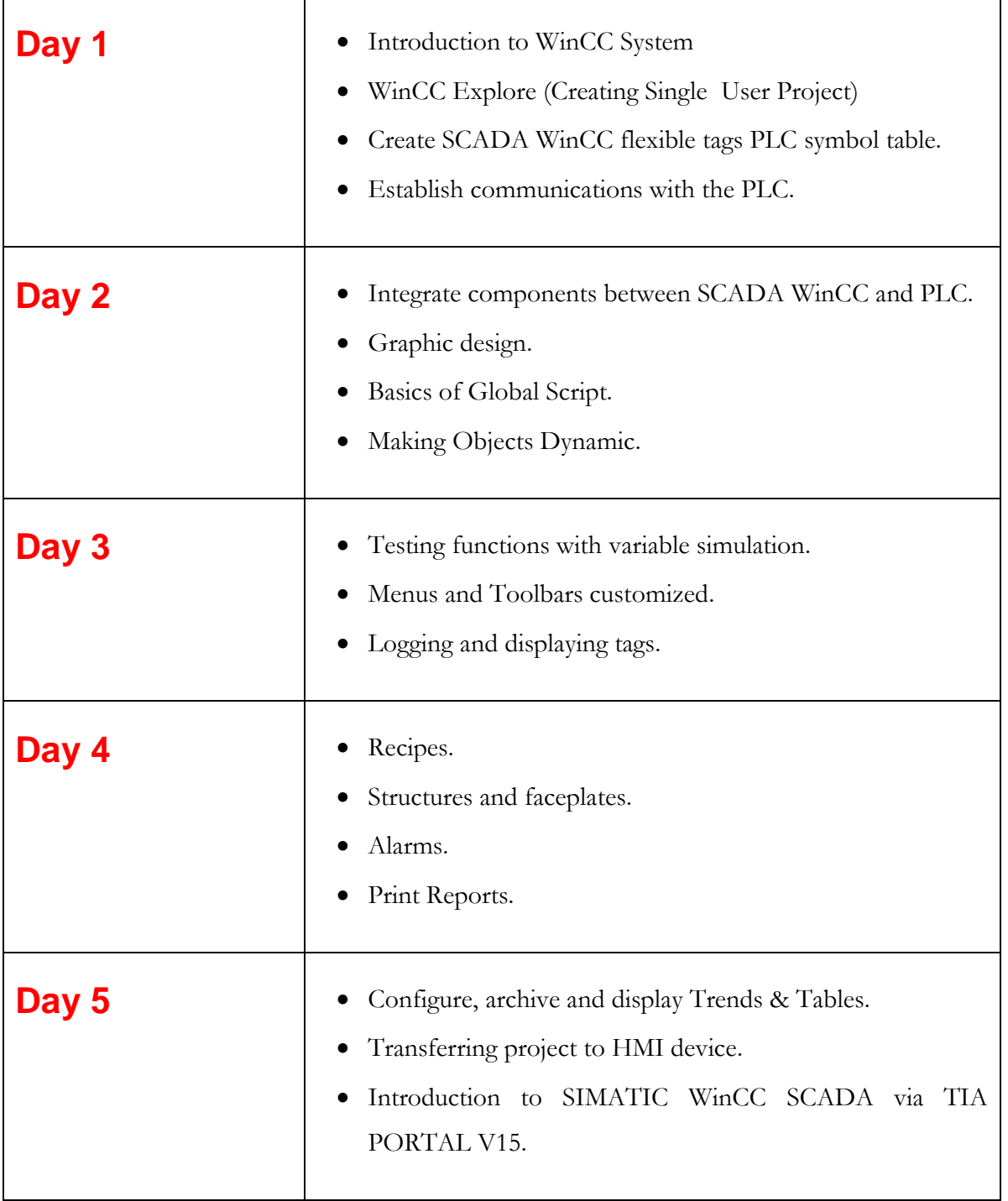